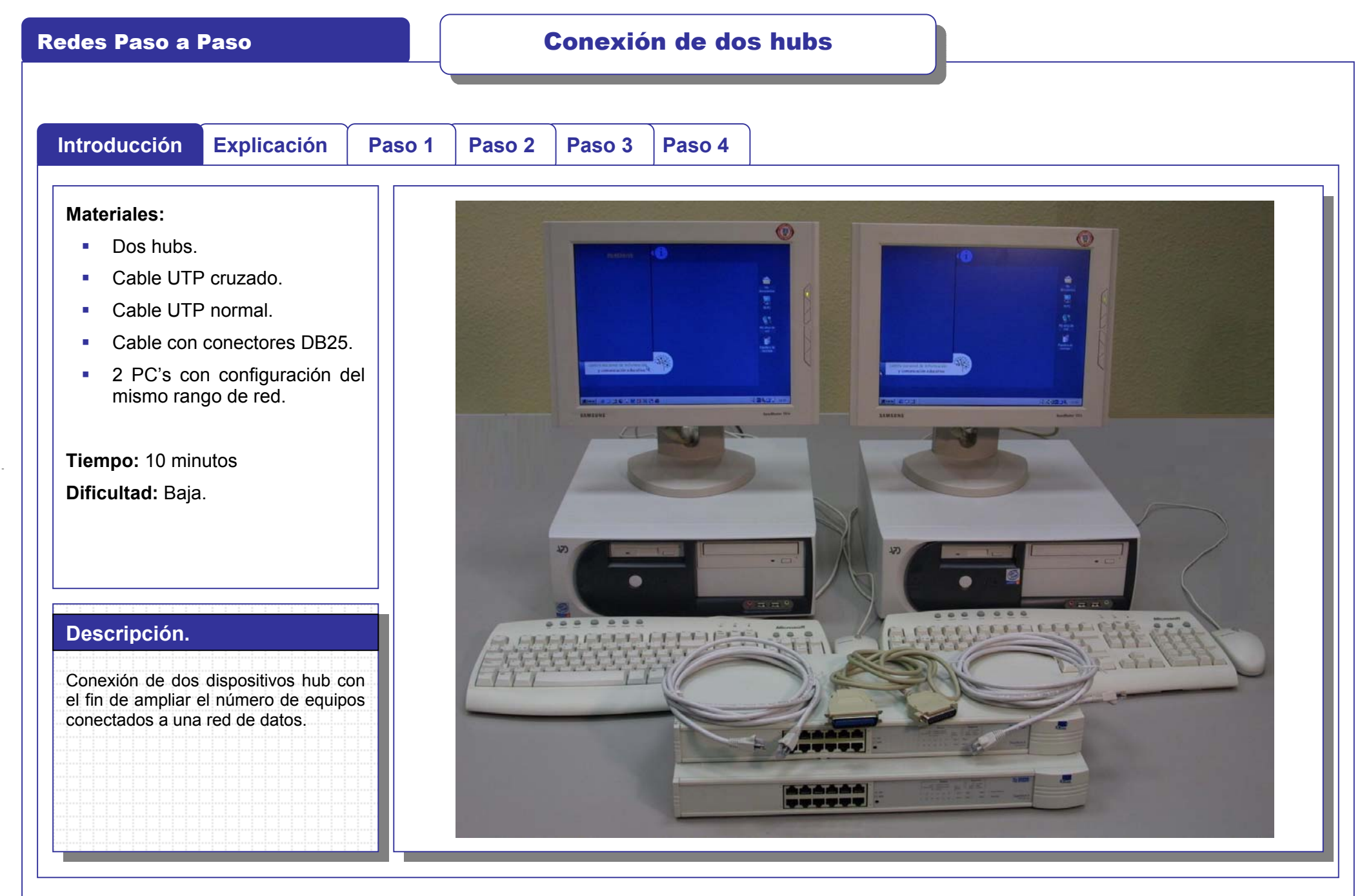

**Redes en Educación 2**

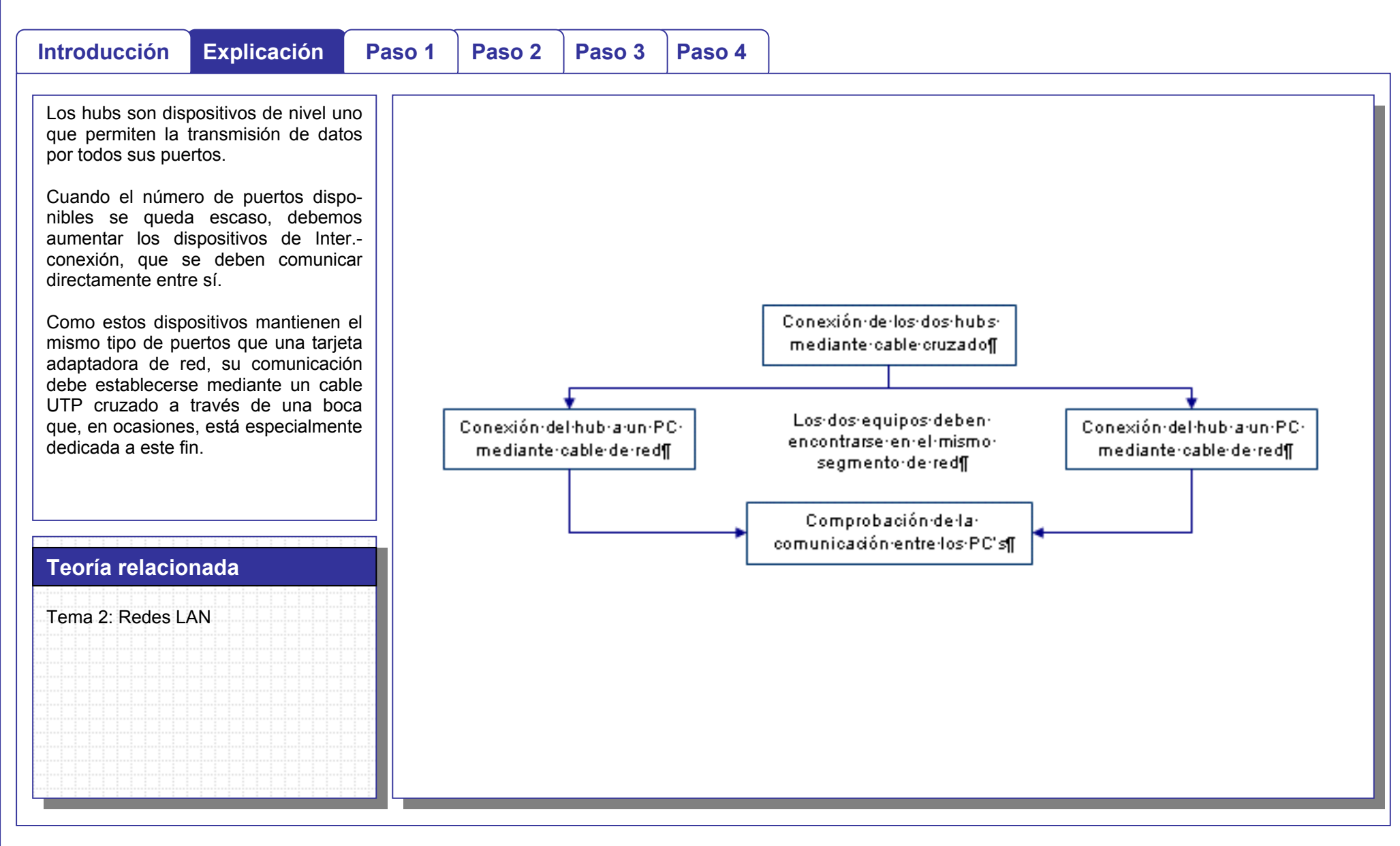

**Redes en Educación 2**

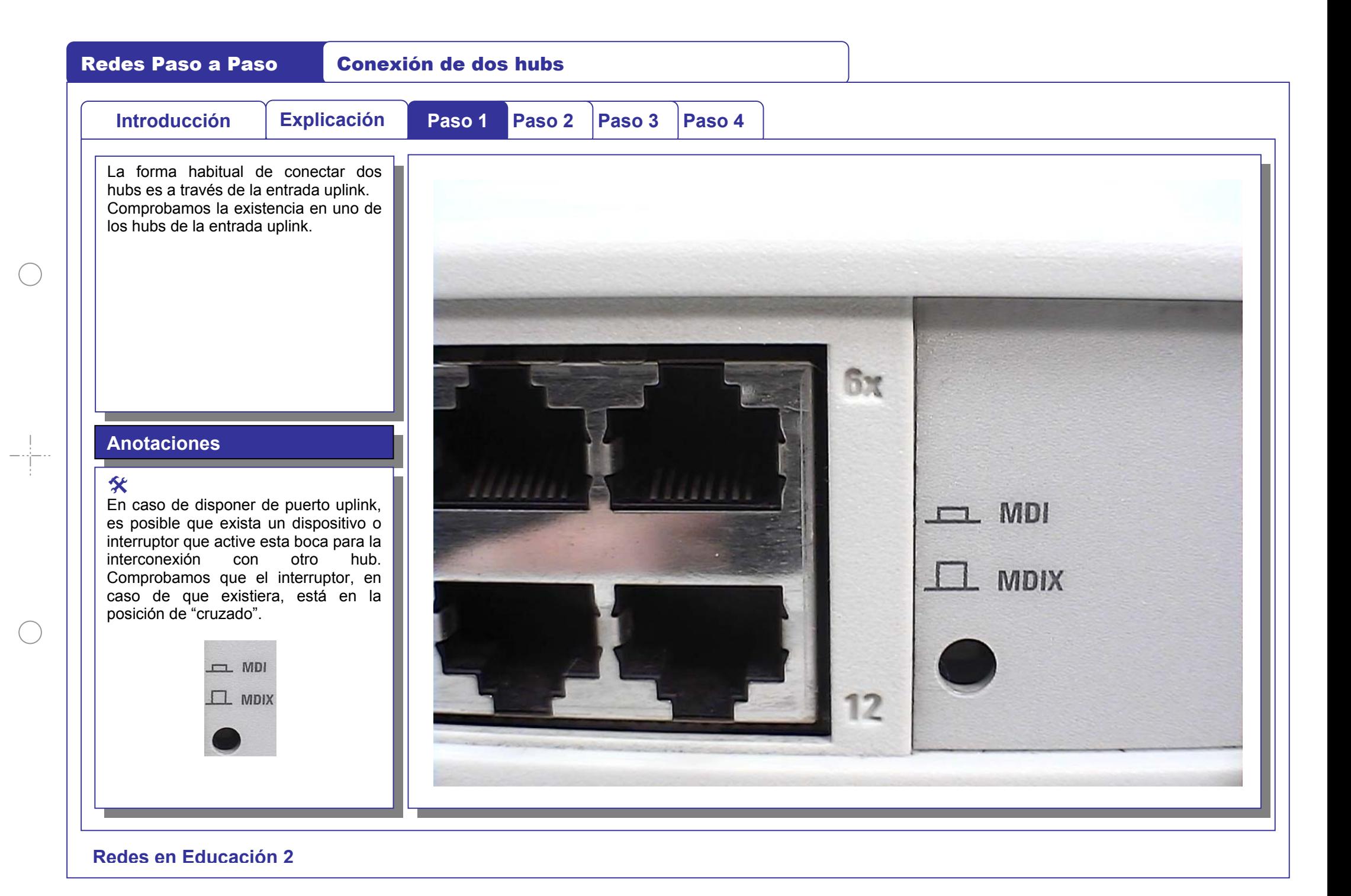

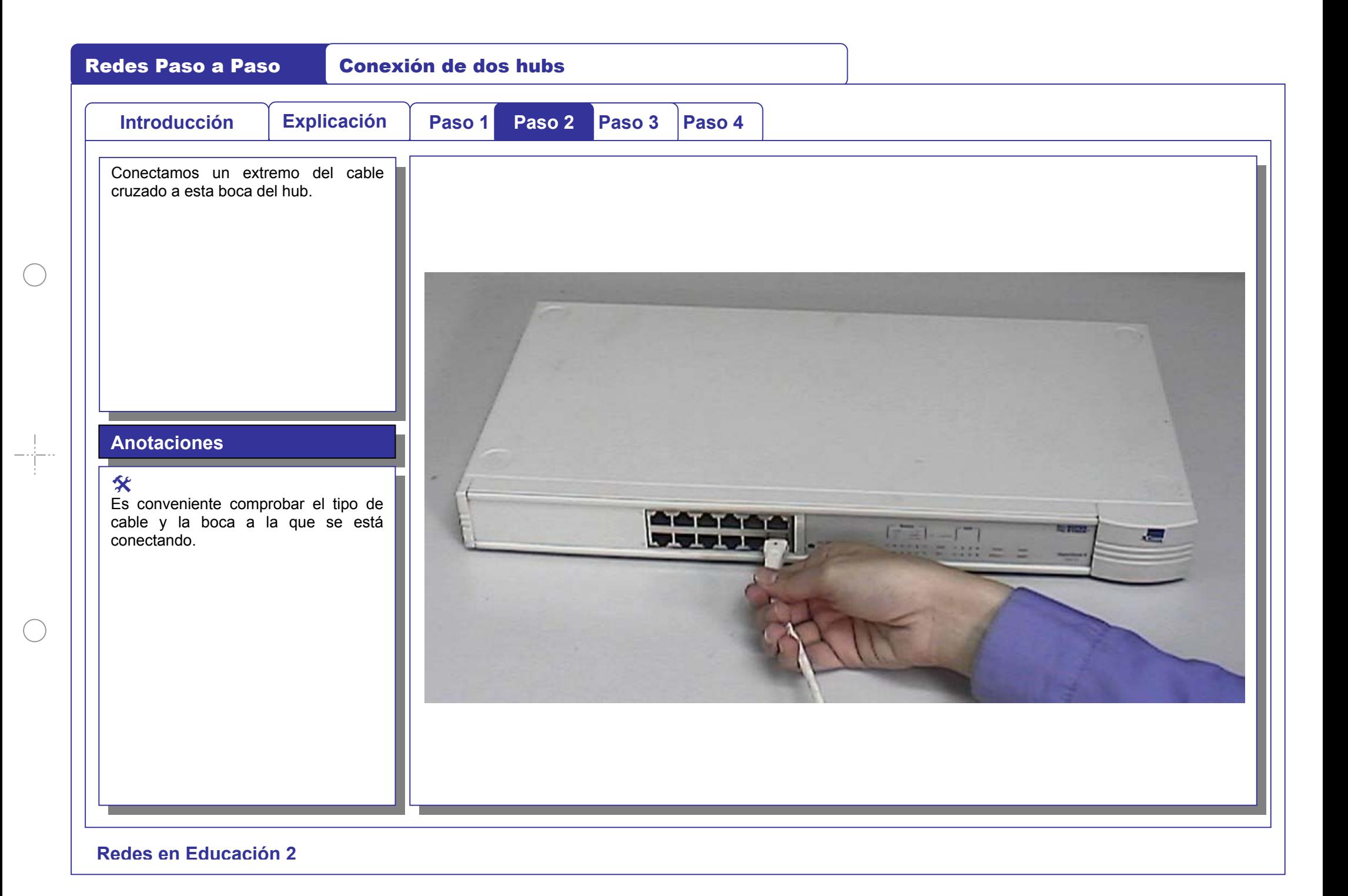

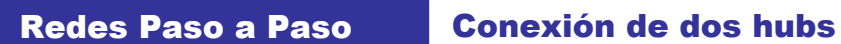

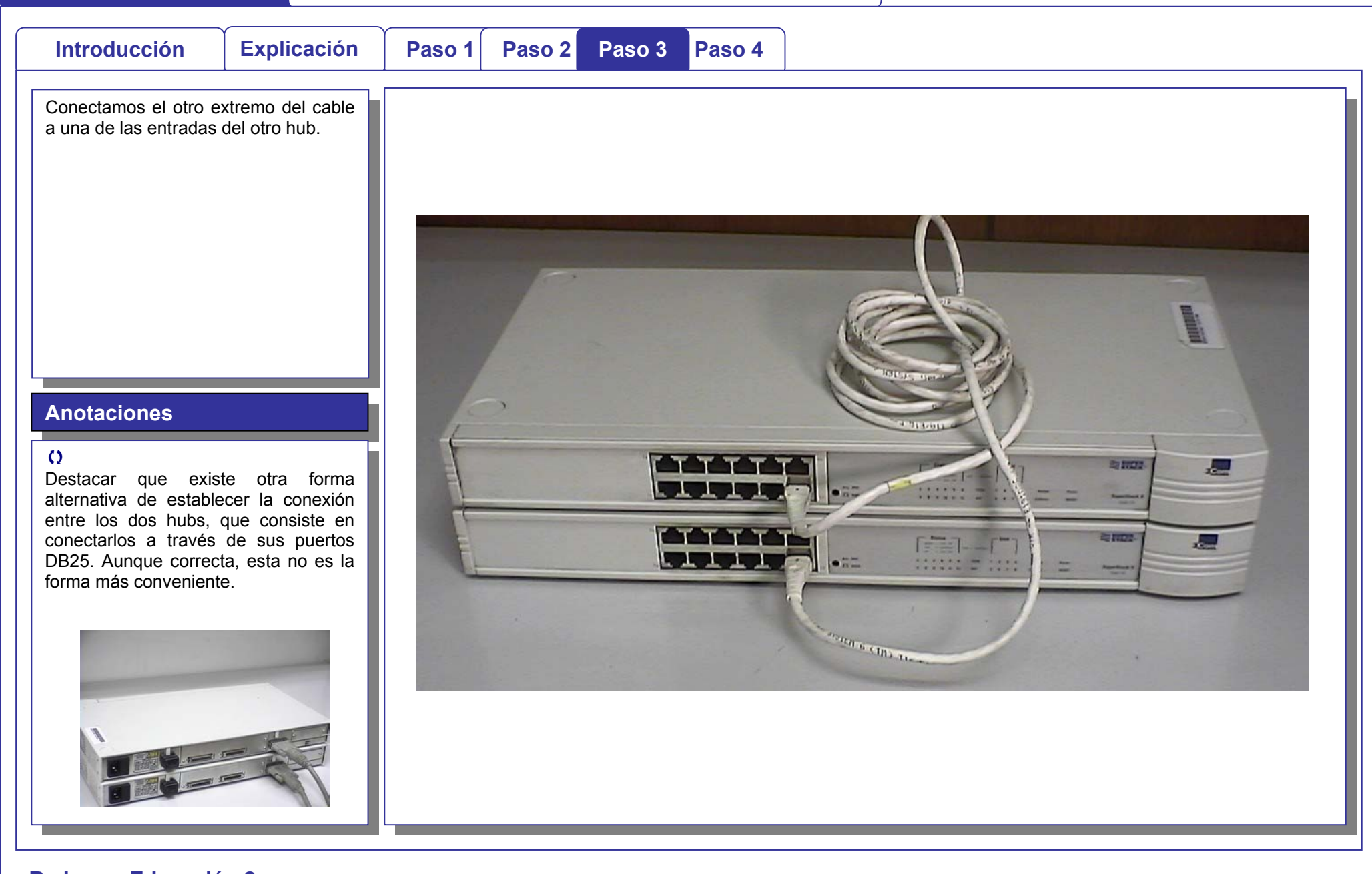

**Redes en Educación 2**

Redes Paso a Paso Conexión de dos hubs

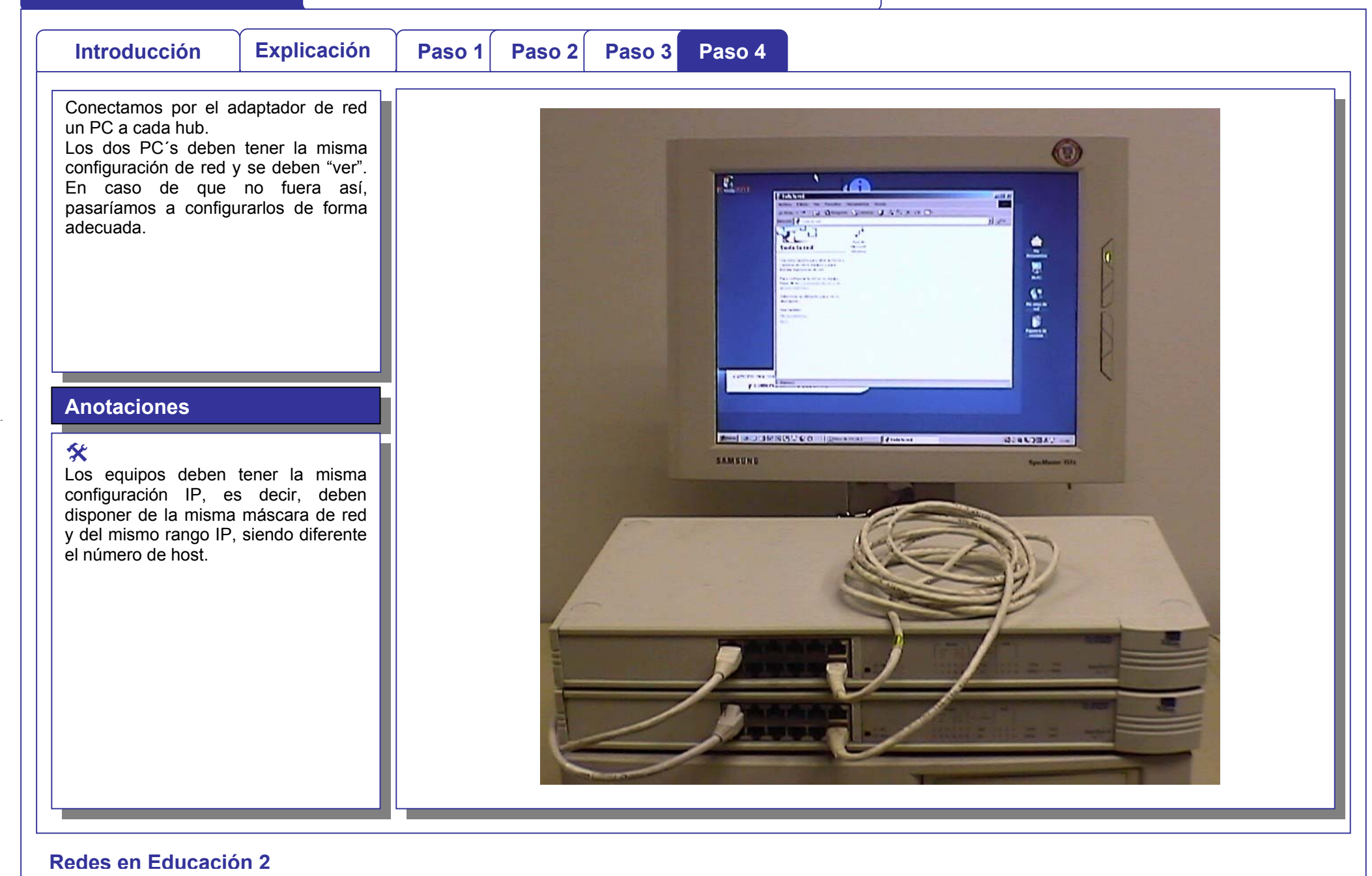